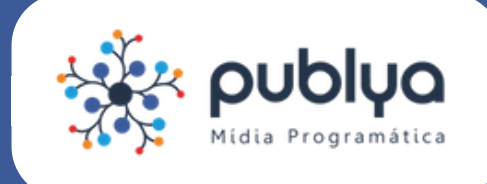

# CAMPANHAS ADWORDS

Materiais necessários para iniciar a<br>Sua campanha com a Publya<br>Alteriais necessários para iniciar a<br>Sua campanha com a Publya sua campanha com a Publya

### Briefing para planejamento de campanha:

Você deverá **preencher** um **briefing detalhado** sobre seu [produto/serviço](http://publya.com/mercado/envio-de-material-para-campanhas-adwords/) para que a Publya possa fazer o planejamento de sua campanha. Clique para preencher agora.

O briefing enviado será recebido automaticamente pelo time da Publya e será utilizado para fazer todo o planejamento de palavras-chaves e texto dos anúncios, Forneça o maior número de informações possíveis para que sua campanha esteja alinhada com seus objetivos.

O planejamento será enviado para aprovação antes da campanha ir ao ar.

### Tags (para campanhas de conversão ou com retargeting) :

Antes de sua campanha ser iniciada, o seu site deverá ter **tags específicas** instaladas.

-Caso o seu site já possua Google Tag Manager (GTM) instalado, **libere acesso** para o e-mail: opec@publya.com. Com esse acesso, a Publya instalará as tags necessárias.

-Caso não tenha, a Publya enviará a tag que deverá ser **inserida no código do seu site, j**untamente com as instruções de instalação.

#### **O que são tags?**

Tags são pequenos pedaços de código JavaScript que são utilizadas para monitoramento, análise do tráfego e perfil de usuários impactados pela campanha. São de extrema importância para performance e indispensáveis para a configuração das estratégias de Retargeting.

### URL de destino:

Você deverá escolher uma **URL de destino** para a sua campanha - o site em que os usuários serão direcionados depois de clicarem no seu anúncio.

#### **Atenção!**

- Você deverá fornecer uma URL válida

- O Google possuem algumas restrições de URL que podem ser [verificadas](https://support.google.com/adwordspolicy/answer/6368661?hl=pt-BR&ref_topic=1626336) aqui.

#### **Quer dicas para a sua URL de destino?**

A página de destino é crucial para o bom desempenho da campanha, pois é a primeira impressão dos usuários com sua [marca/produto.](http://publya.com/mercado/dicas-landing-page/) Confira as dicas da Publya para uma landing page de sucesso.

## Pedido de Inserção (PI):

#### É necessário o envio do **documento de autorização** com as informações abaixo.

Dados do cliente (CNPJ, endereço e razão social) Dados da empresa responsável pelo pagamento da NF (caso seja diferente dos dados do cliente) Valor bruto, líquido, comissão da agência Período de veiculação Data de vencimento Dados da agência (caso possua agência) Tipo de faturamento: bruto ou líquido E-mail para envio da NF